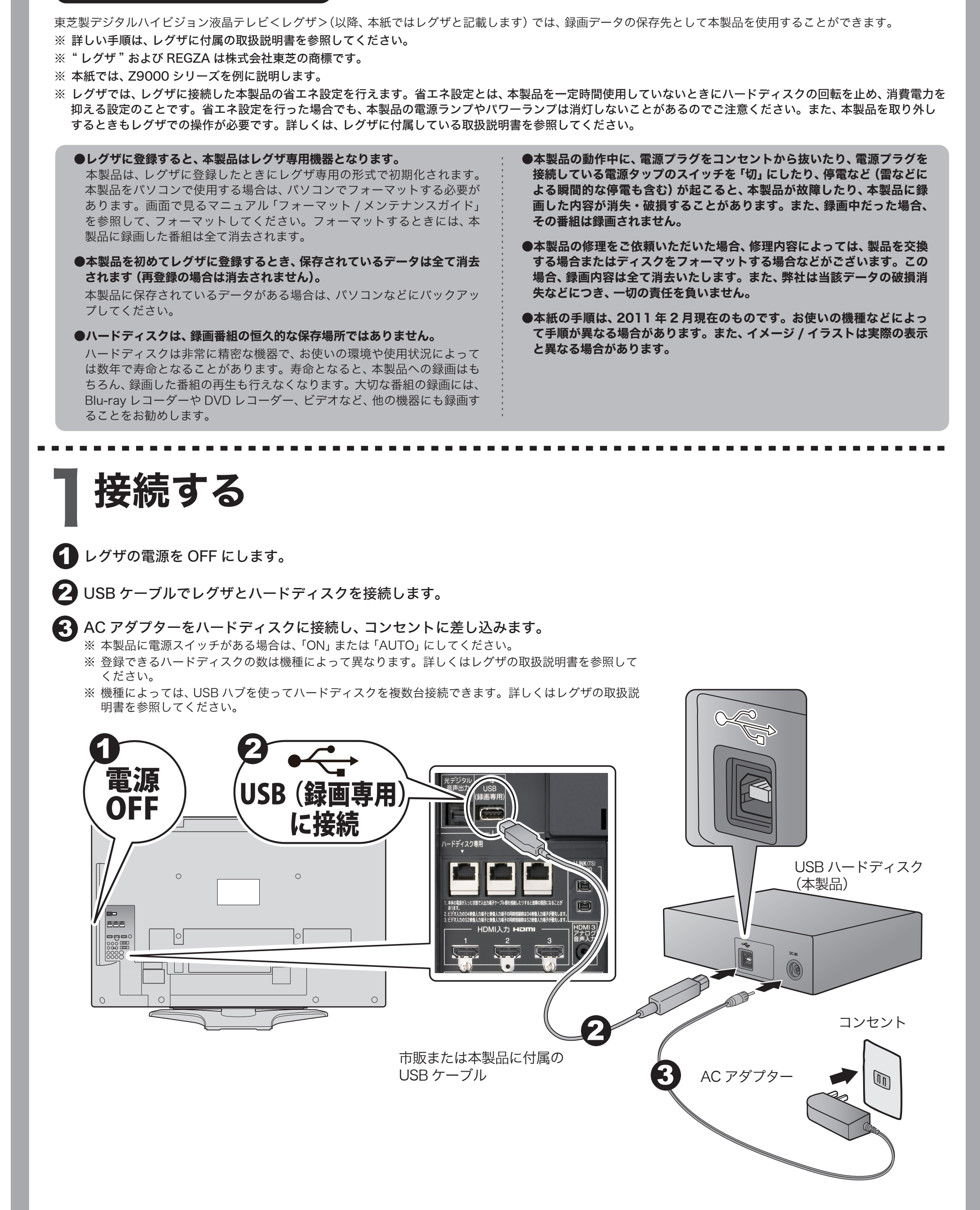

はじめに

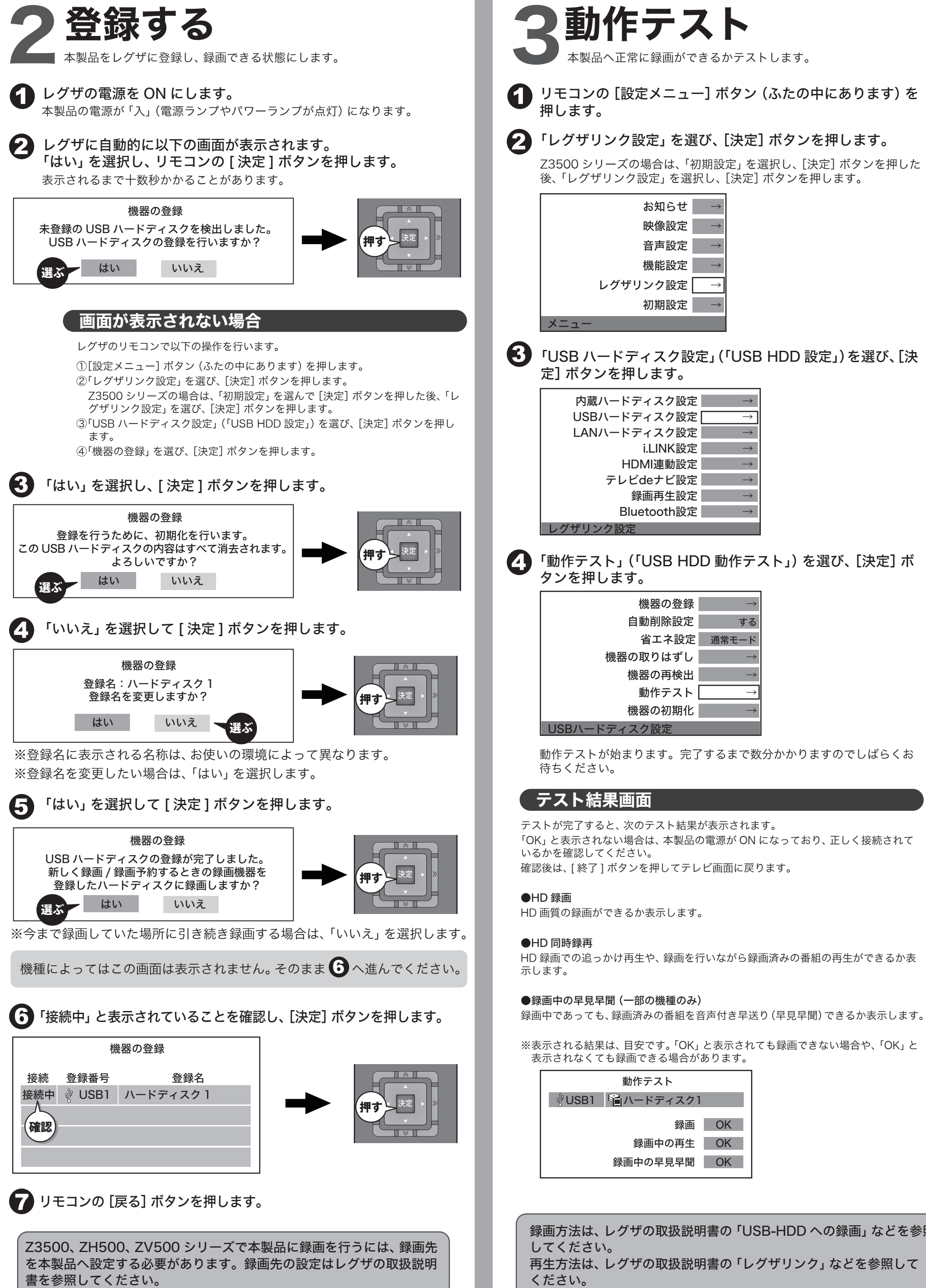

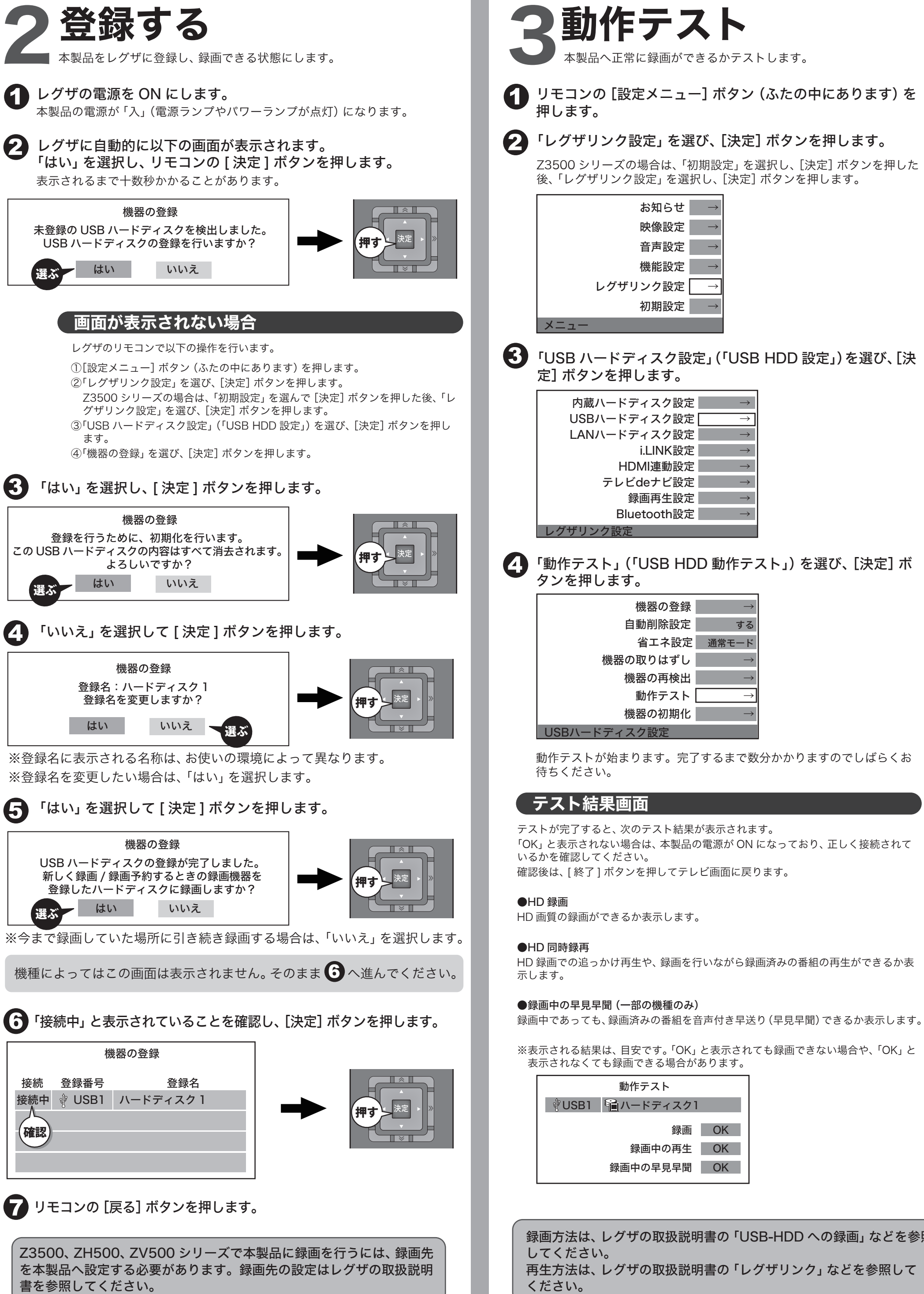

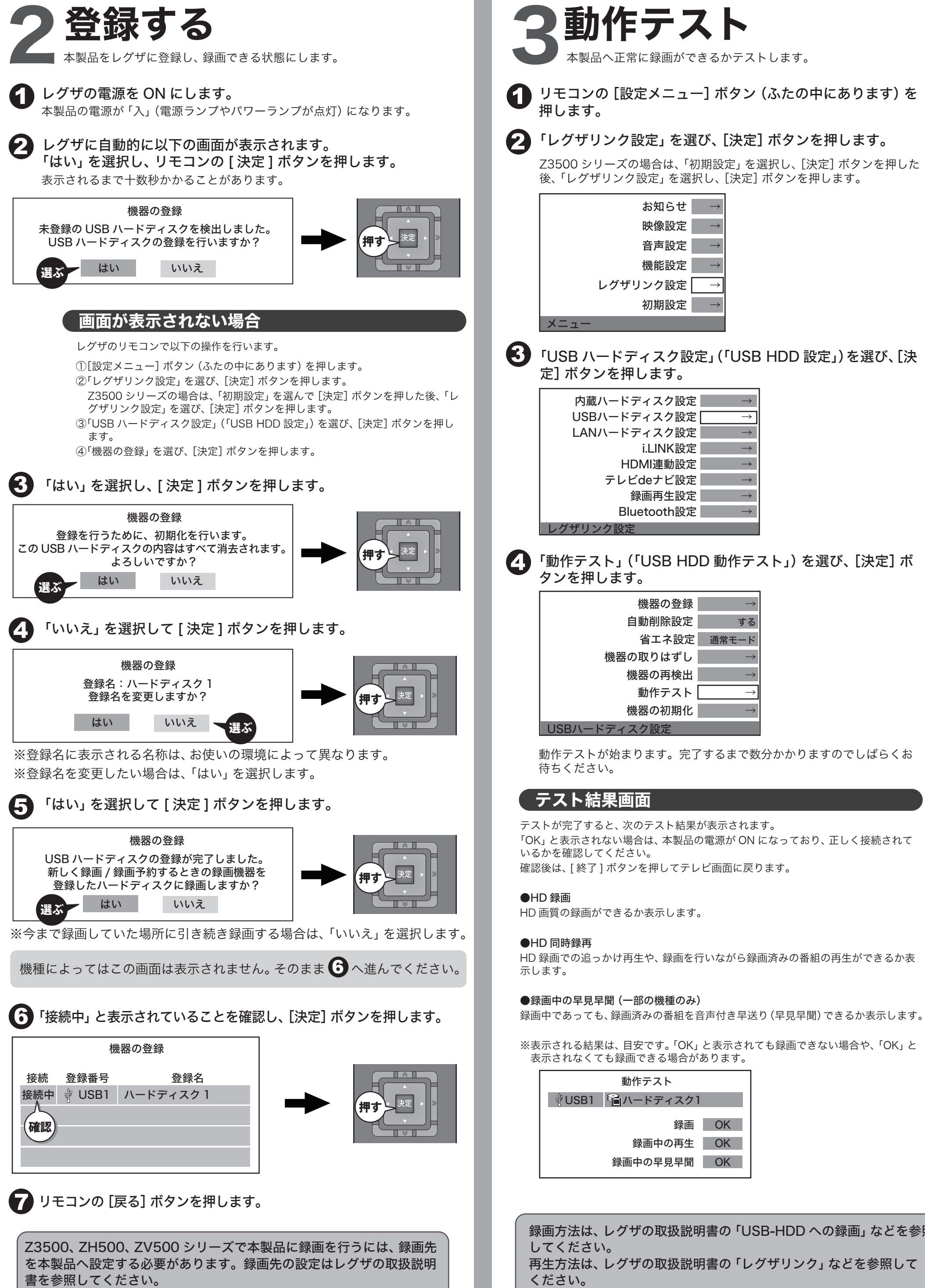

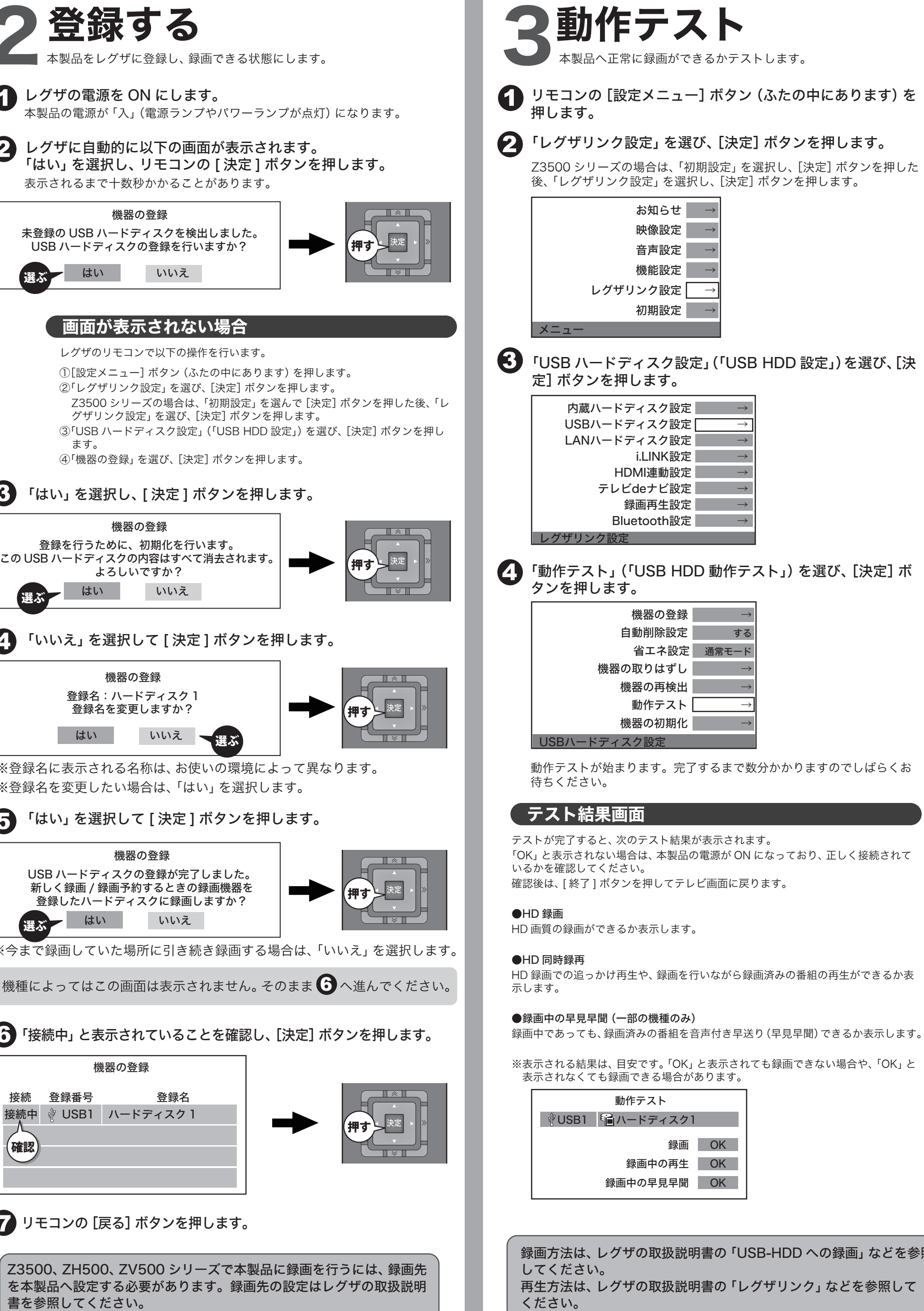

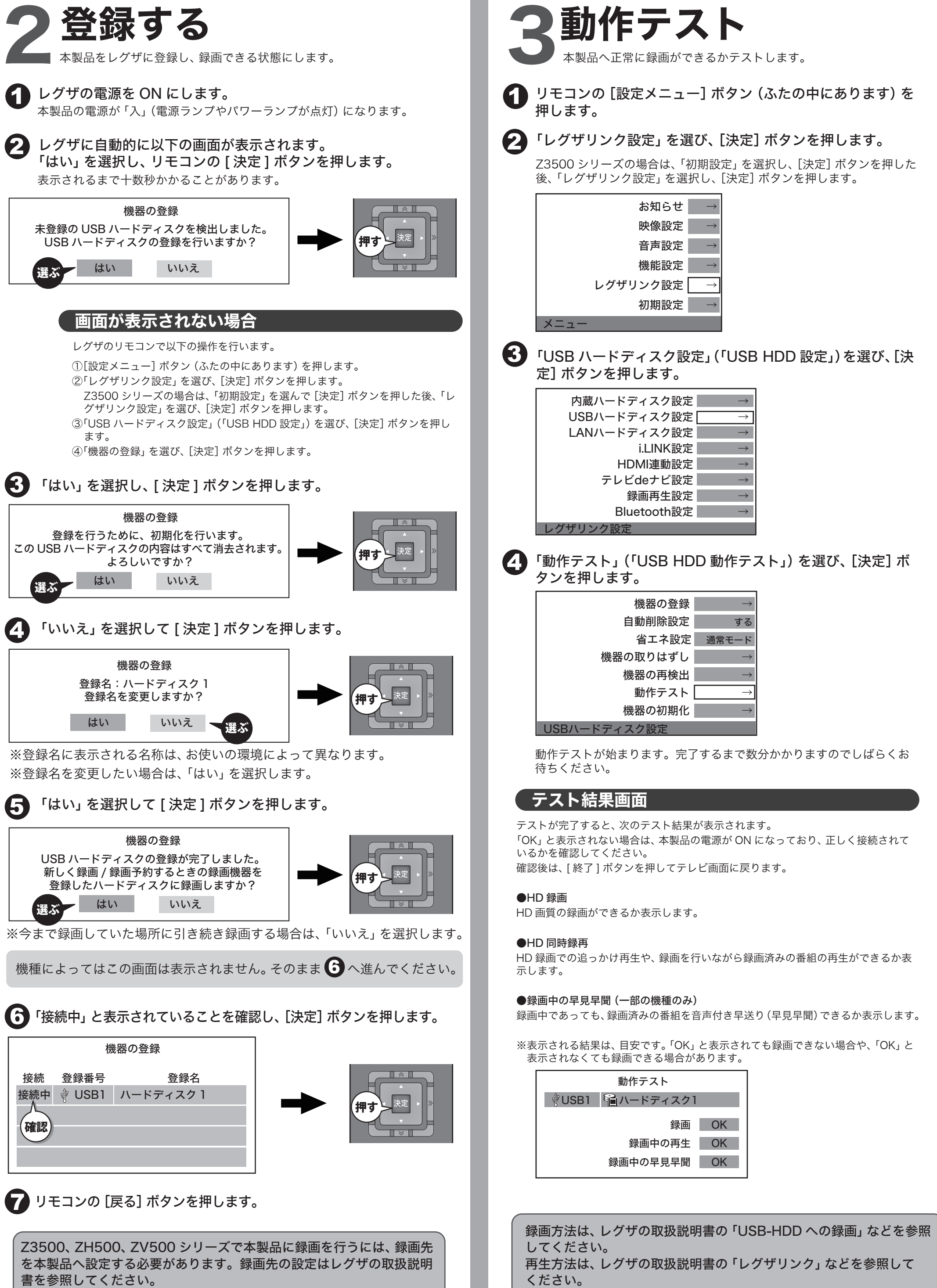

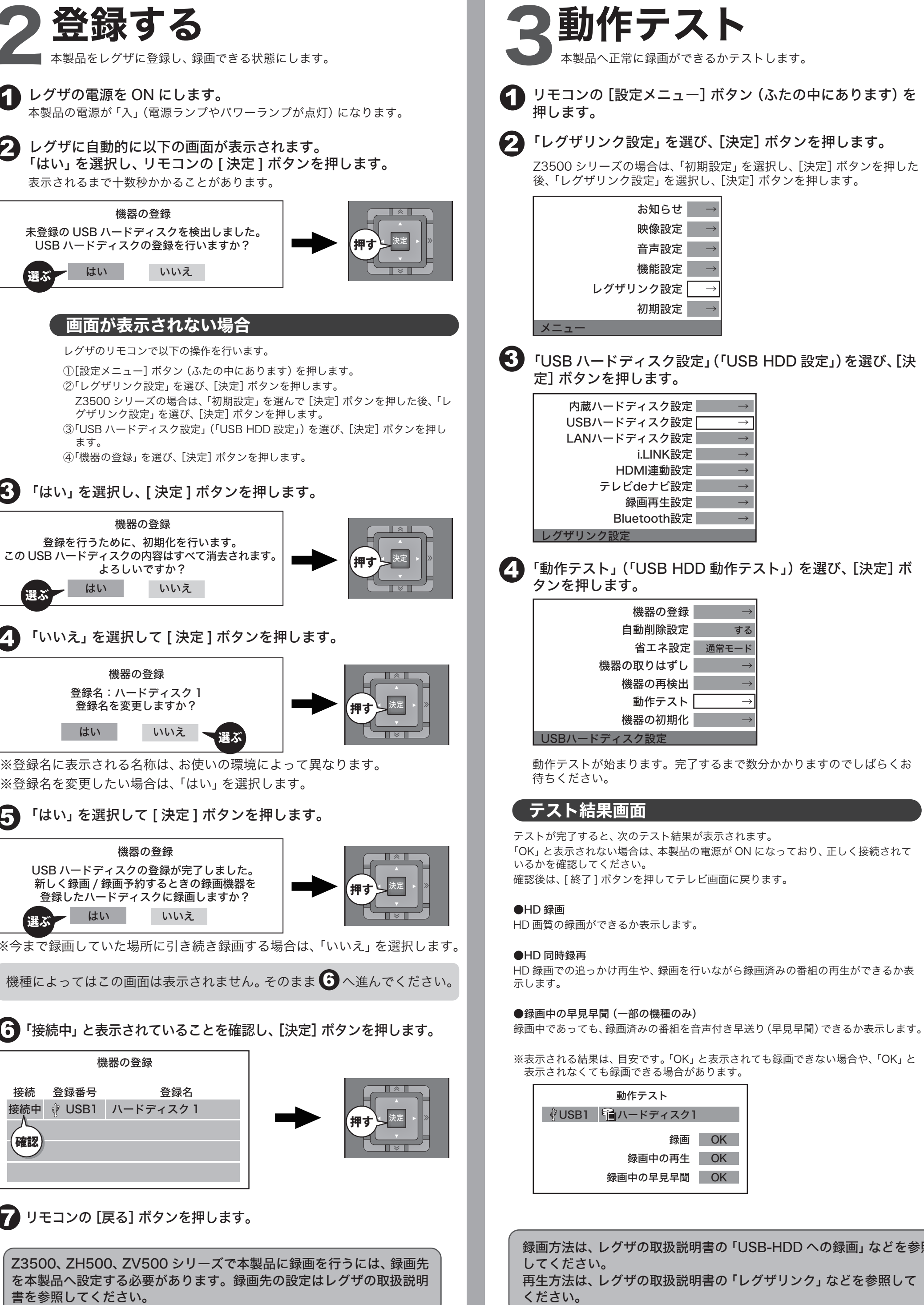

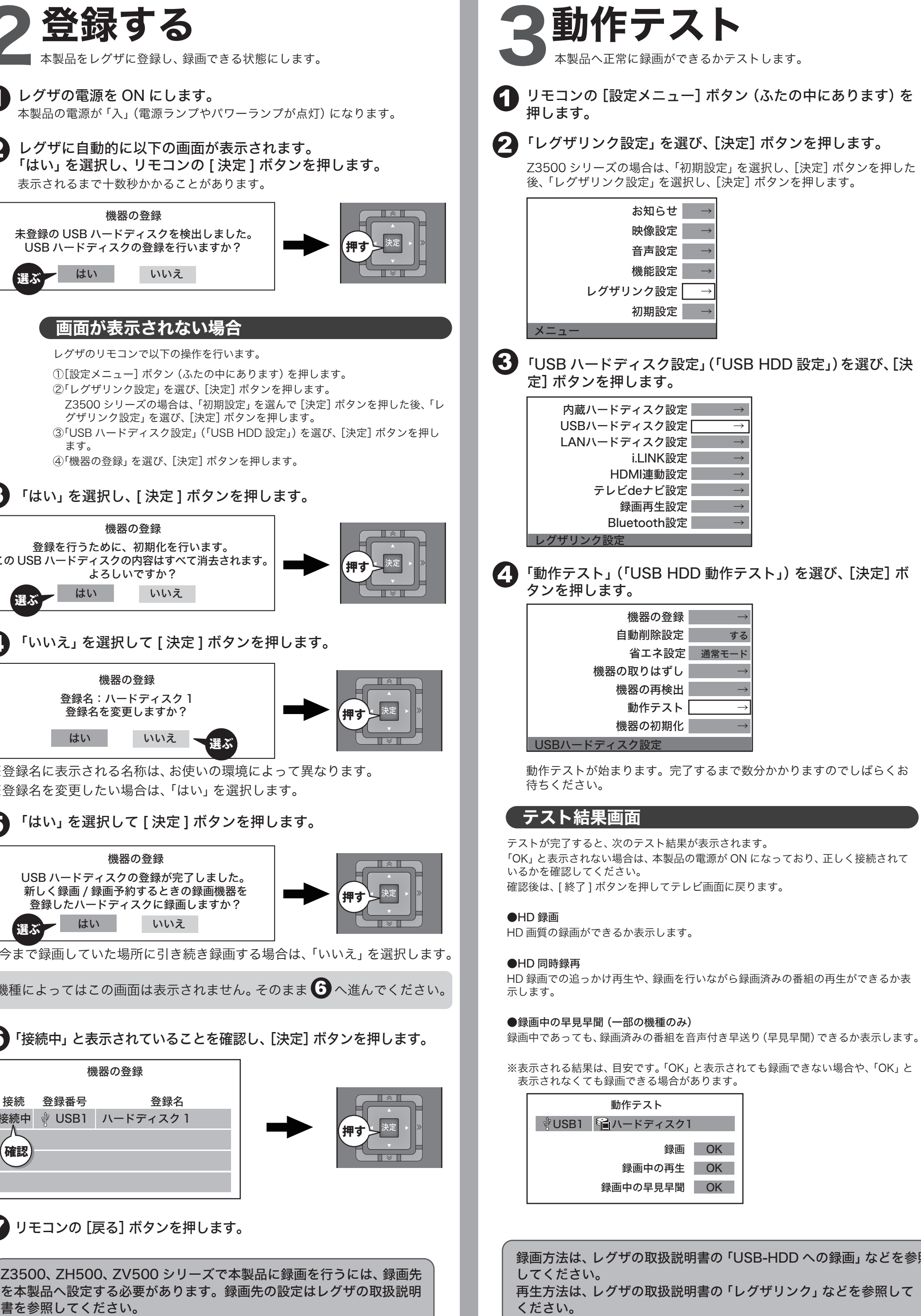

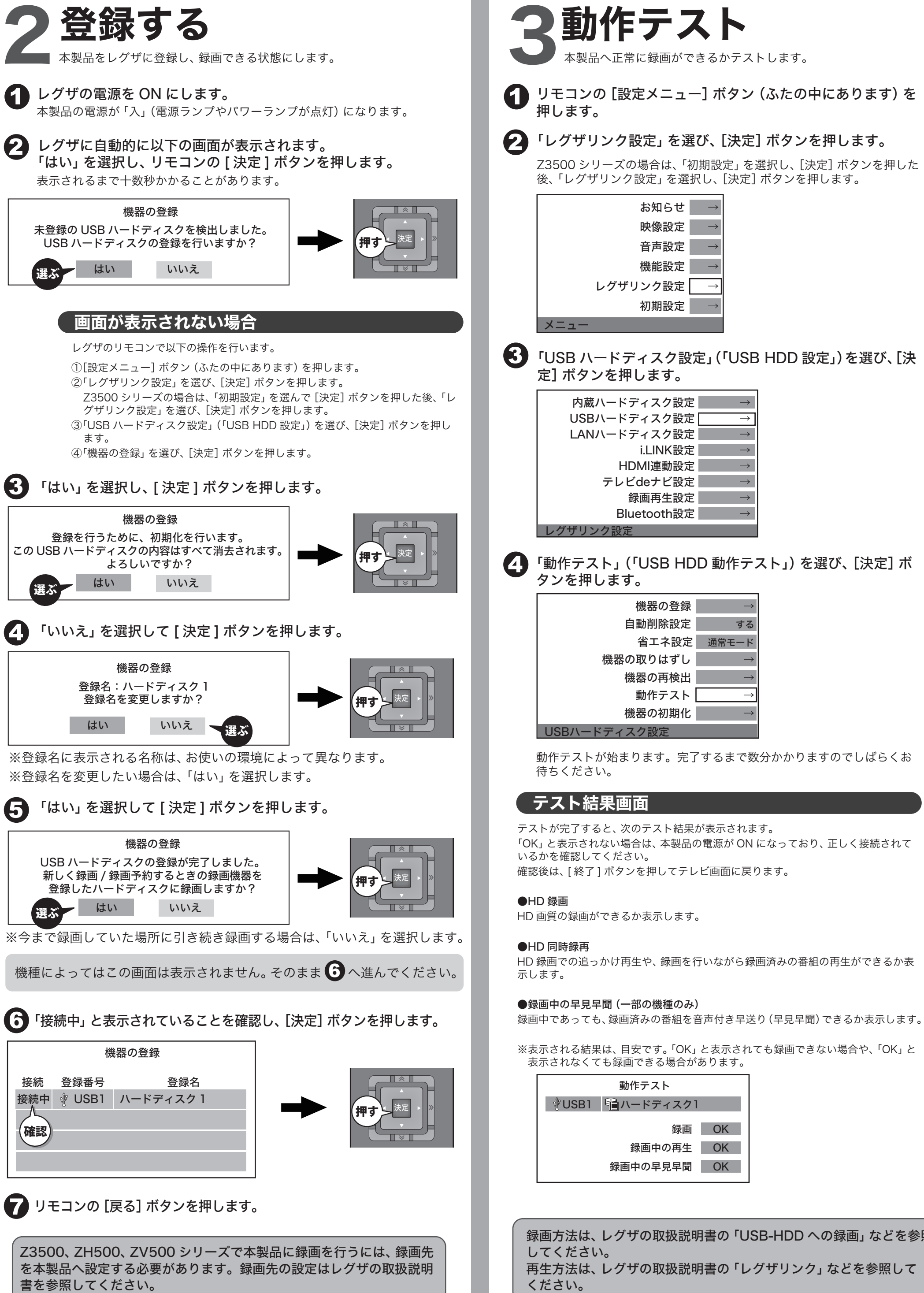

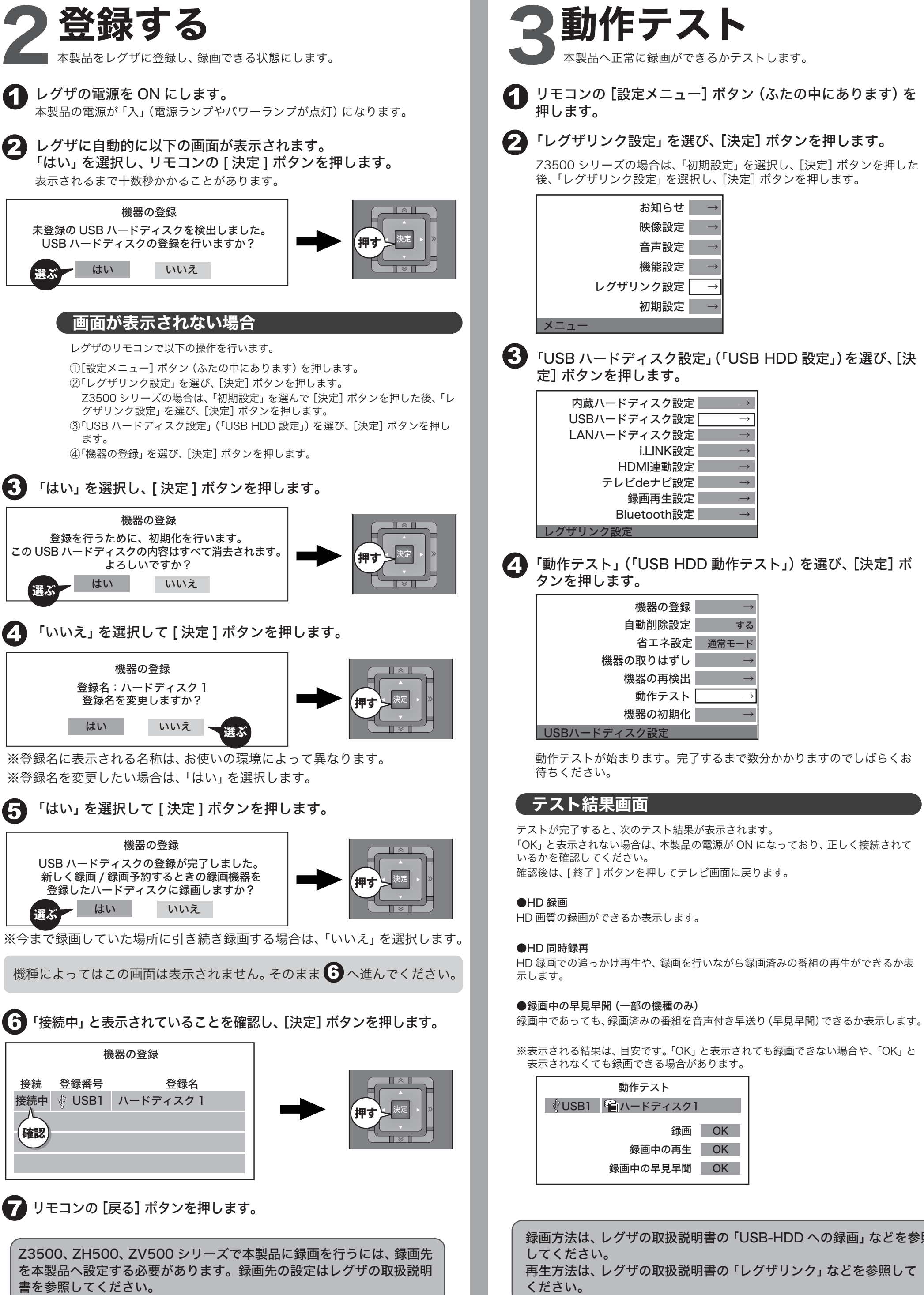

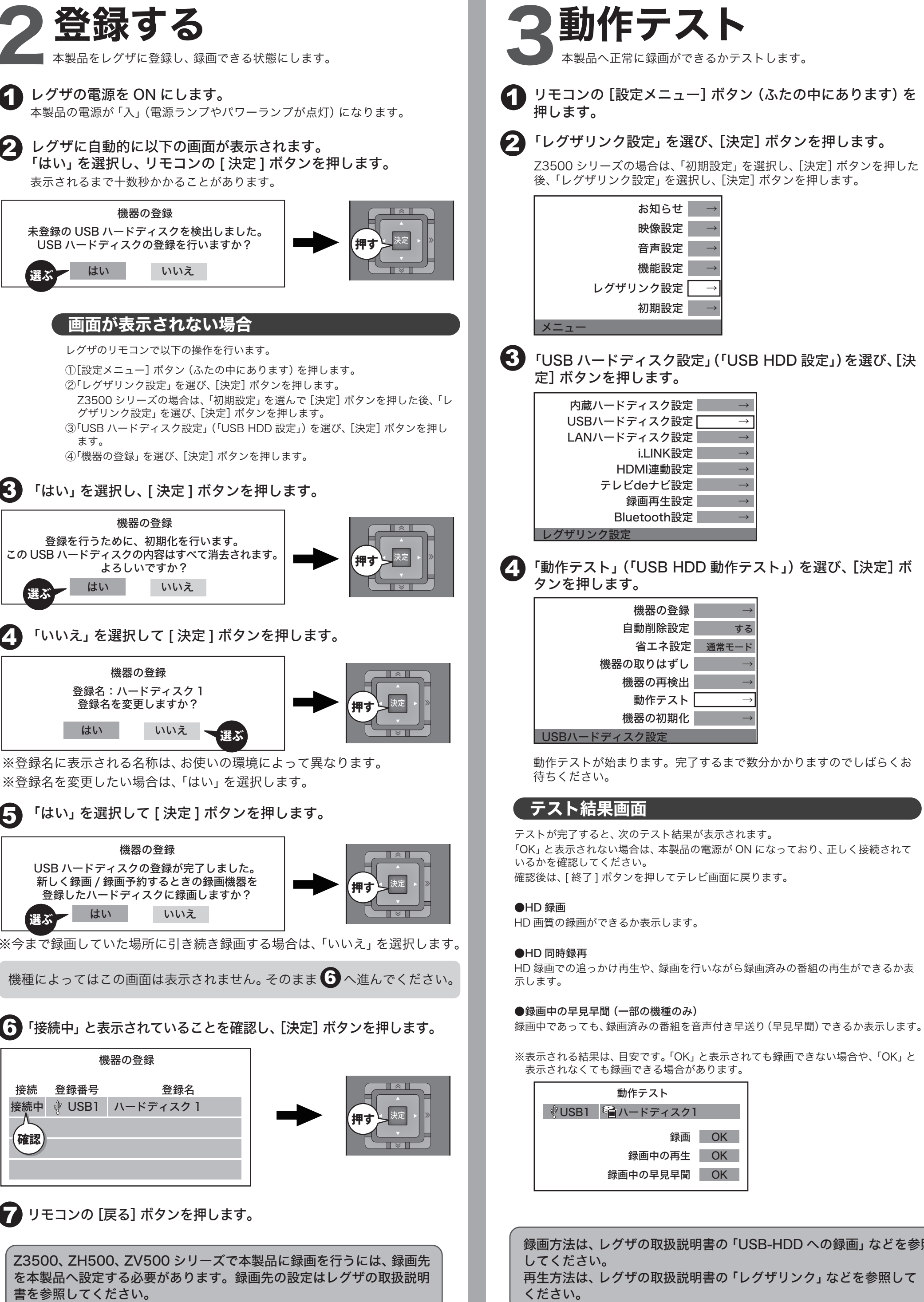

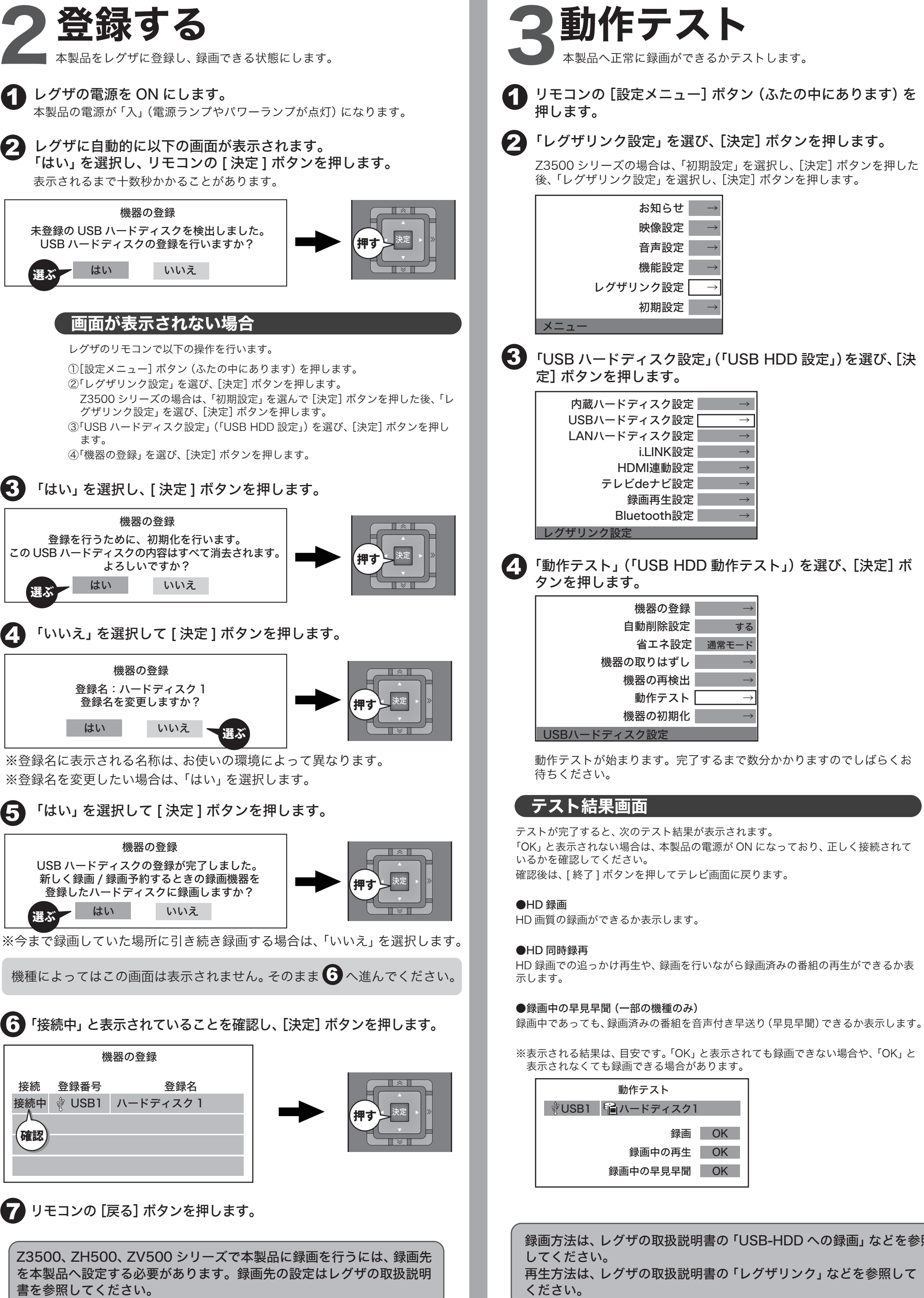

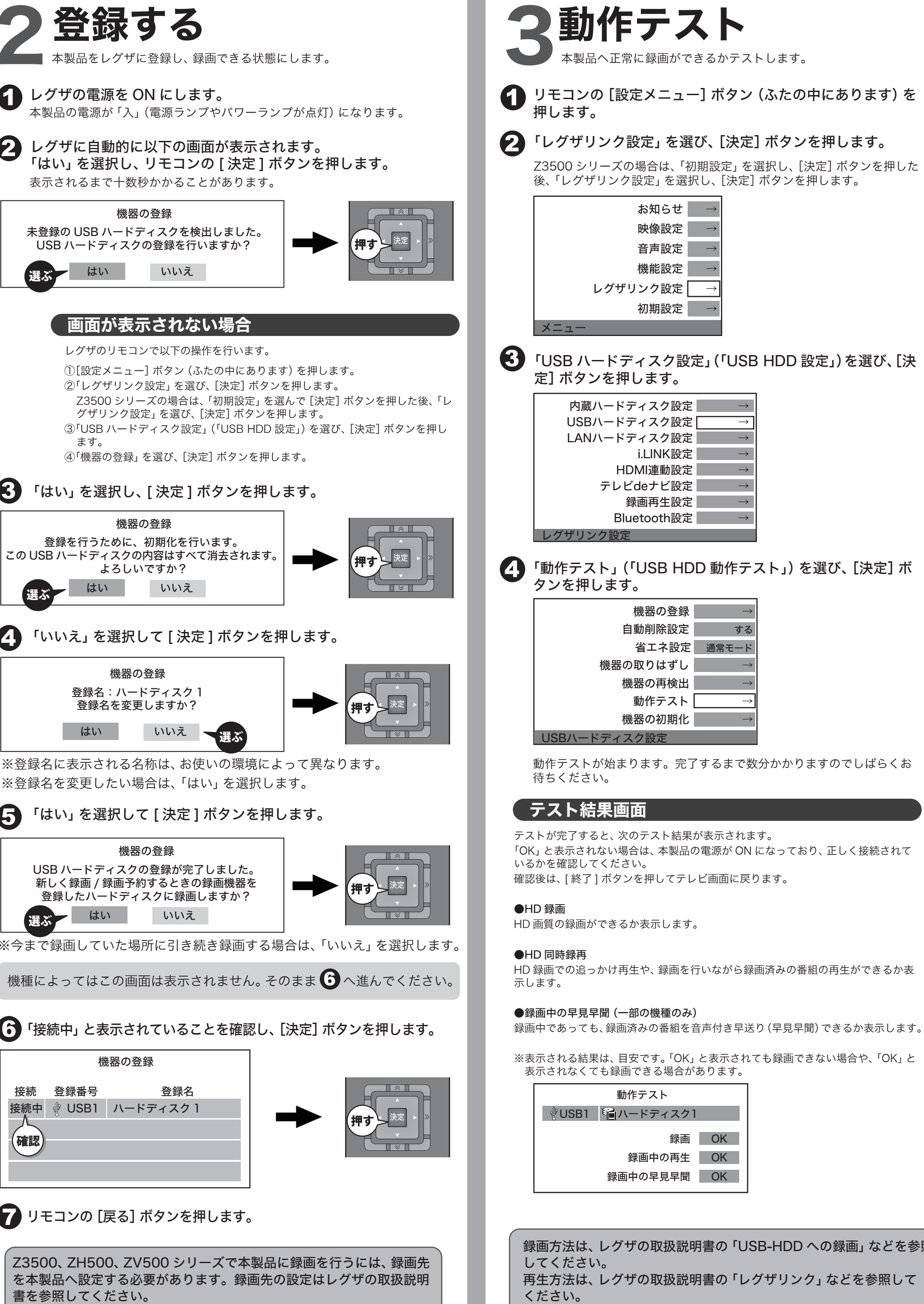

![](_page_0_Picture_13.jpeg)

![](_page_0_Picture_14.jpeg)

![](_page_0_Picture_3.jpeg)

BUFFALD

テレビ対応ハードディスクシリーズ USB ハードディスク録画対応機種

35012268 ver.01 [i-o]|c10-017 東芝製デジタルハイビジョン液晶テレビ